**Photoshop 2022 Crack With Serial Number Download**

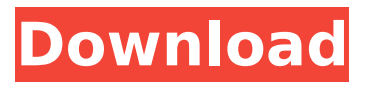

#### **Photoshop 2022 Crack + Incl Product Key For Windows**

PhotoRetouching/PhotoAlbum/Trashion PhotoRetouching is a photo-editing application that's used for enhancement of a photo or album. PhotoAlbum is a program that can help you manage a group of photos in your digital photo album. Trashion is a digital photo album program that's used to create a personalized photo album. PhotoRetouching \* Apple iPhoto \* Apple Aperture

#### **Photoshop 2022 Crack+ [Mac/Win] [2022-Latest]**

Features in Photoshop Elements 8 Adobe Photoshop Elements 8 is a powerful photo editor with the following features. It also has many features that help the user create graphics and web designs. Layout: Photoshop Elements comes with a drag and drop interface that is similar to other layout programs. The program is fast and it is easier to understand the process by which you can create layouts and by combining and combining elements such as text, shapes, textures and other elements. You can also save and export the work to a different format that is supported by the application. You can choose from the several available layouts that include grids, grids, pre-made grids and photos. If you don't know what layout to use, it is best to choose from the pre-made layouts that come with the program. Adobe Photoshop Elements 9: Easily create and edit graphics and web designs. You can import and export to a variety of formats and resolutions. Draw attention to images with canvas and text. Easily select and edit photos and images. There are several advantages to using this application. First, it is easy to understand. The program is also very simple to edit the elements. You can learn everything in about five minutes, and if you still need to learn more, it is easy to find help and tutorials. Editing: In Photoshop Elements 9, you can edit images in a variety of ways. You can create new high-quality images by using the basics. You can also create new high-quality images by combining the basic elements in the program. You can combine effects such as gradient fills, filters, tones, sharpen and vignettes. You can customize the text and shapes using presets or use custom text. You can also use geometric shapes, textures, stickers and borders to create complex and dynamic graphics. There are two modes of editing: Standard and Expert. You can use either to create graphics. When editing, you can select tools and the size of the elements to create complex and complex images. You can also create graphics using a variety of tools. You can use brush strokes, shape tools, vector and paint tools. If you want to create a graphic or web design, you can use the different layers available. You can combine tools to create a text effect. You can use the type tool to add text to your image or you can also use the pen tool to add a text effect. You can also edit all 388ed7b0c7

# **Photoshop 2022 Crack+ [March-2022]**

The Eraser tool allows you to remove selected areas of an image. Often, the Eraser tool is used in combination with the Clone Stamp. The Gradient tool allows you to fill an area with a single, continuous color. This is a good tool for creating backgrounds and backgrounds with various textures. The Healing Brush tool allows you to repaint an image, filling any cracks and small gaps. If your image has serious damage, this tool can really help restore your image. The Paint Bucket tool fills or empties selected areas. This is a good tool for correcting color or sharpness issues and for painting over images that have objects in them. The Photoshop Blur effect is a very basic effect used to blur an image. The Marching Ants effect is a useful Photoshop tool for creating dynamic graphics. The Refine Edge dialog is a great tool for fine-tuning an image. This is a good tool for revising objects in an image, such as adding curves, reducing edges, and reducing size. The Spot Healing Brush tool is a great tool for quickly filling cracks, small holes, and other issues in an image. The Twirl and Wave tools create beautiful, organic, and flowing shapes from an image. The Liquify and Puppet Warp tools can be used for complex texturing of images. In this tutorial, we will show you how to use the Photoshop CS3 Liquify and Puppet Warp tools to create an organic, flowing portrait. These tools can be used for any purpose. They are especially useful for natural and organic images. They are also useful for creating digital paintings and art. Enter the Composite>New>Composite command and select the plus sign to convert the image into a selection. In this example, we have used our original image as a background for the subject. Highlight the subject and drag the background rectangle on top of it. Highlight the background and press CTRL+D to duplicate it. Select each of the duplicate background images, press CTRL+I to invert the selection, and set the foreground color to black. Select the Donut Effect tool from the toolbox. Click once in the lower-left corner of the canvas to select a starting point. Click once again in the upper-right corner of the canvas to select the endpoint. Enter the Brush preset in the settings box at the top of the screen. Click once to paint with the brush. Click once again to

## **What's New In?**

1. Field of the Invention The present invention relates to a semiconductor device, and more particularly, to a package structure and a method of manufacturing the same. Although the present invention is suitable for a wide scope of applications, it is particularly suitable for mass production capable of reducing manufacturing costs. 2. Discussion of the Related Art A semiconductor chip packaging technology is a process of protecting a semiconductor chip from external environments and connecting the semiconductor chip to external circuit elements. In the semiconductor chip packaging technology, different package structures for a semiconductor chip have been suggested. For example, a method for forming a molded semiconductor package has been suggested to protect a semiconductor chip from external environments and increase heat dissipation efficiency. In the molded semiconductor package, as shown in FIG. 1, a semiconductor chip 18, such as a system on chip (SOC) or a memory chip, is mounted on a pad 11 of a lead frame 10. An underfill layer 16 is formed between the semiconductor chip 18 and the pad 11 of the lead frame 10 to fill a space between the semiconductor chip 18 and the lead frame 10. A sealing resin 15 is formed on the underfill layer 16 to cover the semiconductor chip 18. The sealing resin 15 is heated and cured to form a molded package structure. In the case of the molded semiconductor package having such a structure, a printed circuit board (PCB) serving as an external circuit element can be electrically connected with the pad 11 through the lead frame 10. In this case, the lead frame 10 serves as a carrier for the semiconductor chip 18. In the case of the above-described molded semiconductor package, the pad 11 of the lead frame 10 is made of a soft metal, such as silver, copper, or aluminum, to be easily bent, and the lead frame 10 is usually made of a metal material having low thermal conductivity, such as an epoxy resin or a polyimide resin. Therefore, heat dissipation efficiency of the semiconductor package is low. Thus, there is a problem in that a high power

semiconductor chip has a high temperature during a high-frequency operation. Accordingly, there is a need for a semiconductor package having a better heat dissipation efficiency.FIFA 17 tweaks to alternative free kick types (Player Ratings screen) According to the EA Sports FIFA 17 developer diary, there will be some changes to the alternative free kicks in the game. There will be tweaks to the way

# **System Requirements:**

OS: Windows 10 64-bit (OS X: 10.12.3 64-bit) Processor: Intel Pentium 4 2.8Ghz or AMD Athlon64 3.2Ghz Memory: 1GB RAM Hard Drive: 4GB available space Video: DirectX 9 Compatible Video Card DirectX 9 or later compatible game/video card Microsoft Silverlight or Adobe Flash Player Browser: Internet Explorer 9 or higher Sound Card: Sound card capable of 44

[http://foasmoothet.yolasite.com/resources/Photoshop-2021-Version-2200-Install-Crack--Free-WinMac-](http://foasmoothet.yolasite.com/resources/Photoshop-2021-Version-2200-Install-Crack--Free-WinMac-Updated.pdf)[Updated.pdf](http://foasmoothet.yolasite.com/resources/Photoshop-2021-Version-2200-Install-Crack--Free-WinMac-Updated.pdf)

[https://travellist.xyz/wp-](https://travellist.xyz/wp-content/uploads/2022/07/Photoshop_CC_2019_Version_20_Keygen_For_LifeTime_Free.pdf)

[content/uploads/2022/07/Photoshop\\_CC\\_2019\\_Version\\_20\\_Keygen\\_For\\_LifeTime\\_Free.pdf](https://travellist.xyz/wp-content/uploads/2022/07/Photoshop_CC_2019_Version_20_Keygen_For_LifeTime_Free.pdf) [https://meuconhecimentomeutesouro.com/wp-](https://meuconhecimentomeutesouro.com/wp-content/uploads/2022/07/Photoshop_2022_Version_2301_3264bit_2022Latest.pdf)

[content/uploads/2022/07/Photoshop\\_2022\\_Version\\_2301\\_3264bit\\_2022Latest.pdf](https://meuconhecimentomeutesouro.com/wp-content/uploads/2022/07/Photoshop_2022_Version_2301_3264bit_2022Latest.pdf) <http://galaxy7music.com/?p=49957>

[https://richard-wagner-werkstatt.com/wp-content/uploads/2022/07/Photoshop\\_2020\\_version\\_21.pdf](https://richard-wagner-werkstatt.com/wp-content/uploads/2022/07/Photoshop_2020_version_21.pdf) [http://jaxskateclub.org/wp-content/uploads/2022/07/Adobe\\_Photoshop\\_2022\\_Version\\_2302.pdf](http://jaxskateclub.org/wp-content/uploads/2022/07/Adobe_Photoshop_2022_Version_2302.pdf) <https://trello.com/c/nwVe5w7a/76-photoshop-2021-version-222-hacked-activation-free-download> <http://sharks.click/2022/07/05/adobe-photoshop-2021-version-22-5-1-keygen-mac-win/>

<http://bariatric-club.net/?p=30318>

<https://trello.com/c/S9TmXVep/133-adobe-photoshop-cs6-serial-key-free-download-mac-win> <https://luvmarv.com/2022/07/05/adobe-photoshop-cs5-crack-with-serial-number-x64/> <https://grupobmt.com/adobe-photoshop-cc-crack-full-version/>

[https://www.riobrasilword.com/wp-content/uploads/2022/07/Photoshop\\_CC\\_2018\\_version\\_19.pdf](https://www.riobrasilword.com/wp-content/uploads/2022/07/Photoshop_CC_2018_version_19.pdf) [http://www.sataal.com/wp-](http://www.sataal.com/wp-content/uploads/2022/07/Photoshop_2021_Version_2210_Crack_Patch__Download_For_PC_Latest.pdf)

[content/uploads/2022/07/Photoshop\\_2021\\_Version\\_2210\\_Crack\\_Patch\\_\\_Download\\_For\\_PC\\_Latest.pdf](http://www.sataal.com/wp-content/uploads/2022/07/Photoshop_2021_Version_2210_Crack_Patch__Download_For_PC_Latest.pdf) [https://hashpk.com/wp-](https://hashpk.com/wp-content/uploads/2022/07/Photoshop_CC_2015_Version_17_Hacked___Full_Version_2022Latest.pdf)

[content/uploads/2022/07/Photoshop\\_CC\\_2015\\_Version\\_17\\_Hacked\\_\\_\\_Full\\_Version\\_2022Latest.pdf](https://hashpk.com/wp-content/uploads/2022/07/Photoshop_CC_2015_Version_17_Hacked___Full_Version_2022Latest.pdf) <https://thebrothers.cl/adobe-photoshop-2022-hacked-free-download/>

<https://suchanaonline.com/photoshop-cs6-with-license-code-free-latest/>

[https://mytown247.com/wp-content/uploads/2022/07/Adobe\\_Photoshop\\_2022\\_version\\_23-1.pdf](https://mytown247.com/wp-content/uploads/2022/07/Adobe_Photoshop_2022_version_23-1.pdf) [https://huetten24.com/adobe-photoshop-cc-2015-version-17-crack-with-serial-number-registration](https://huetten24.com/adobe-photoshop-cc-2015-version-17-crack-with-serial-number-registration-code-free-mac-win/)[code-free-mac-win/](https://huetten24.com/adobe-photoshop-cc-2015-version-17-crack-with-serial-number-registration-code-free-mac-win/)

[https://escuelabiogeometria.com/wp-](https://escuelabiogeometria.com/wp-content/uploads/2022/07/Adobe_Photoshop_CC_Free_Download_3264bit.pdf)

[content/uploads/2022/07/Adobe\\_Photoshop\\_CC\\_Free\\_Download\\_3264bit.pdf](https://escuelabiogeometria.com/wp-content/uploads/2022/07/Adobe_Photoshop_CC_Free_Download_3264bit.pdf)

[http://lifes1.com/index.php/2022/07/05/photoshop-2021-version-22-4-1-activation-free-download-for](http://lifes1.com/index.php/2022/07/05/photoshop-2021-version-22-4-1-activation-free-download-for-pc-updated-2022/)[pc-updated-2022/](http://lifes1.com/index.php/2022/07/05/photoshop-2021-version-22-4-1-activation-free-download-for-pc-updated-2022/)

[https://globalecotourismnews.com/wp-content/uploads/2022/07/Photoshop\\_CC\\_2015\\_version\\_18.pdf](https://globalecotourismnews.com/wp-content/uploads/2022/07/Photoshop_CC_2015_version_18.pdf) [http://dronovrev.yolasite.com/resources/Adobe-Photoshop-2021-Version-222-Nulled--For-](http://dronovrev.yolasite.com/resources/Adobe-Photoshop-2021-Version-222-Nulled--For-Windows.pdf)[Windows.pdf](http://dronovrev.yolasite.com/resources/Adobe-Photoshop-2021-Version-222-Nulled--For-Windows.pdf)

<https://wakelet.com/wake/DMIfeyjWZGP9MYKoD-ALc>

<https://uisoluciones.com/2022/07/05/adobe-photoshop-cc-2018-version-19-x64-2022-latest/> <http://yachtwaypoints.com/?p=5454>

<http://www.ecomsrl.it/photoshop-cc-activation-code-pc-windows/>

<https://trello.com/c/RCQzIA3Z/113-adobe-photoshop-2021-version-2242-crack-mega-full-product-key> <http://congrentle.yolasite.com/resources/Photoshop-2021-Version-222-License-Keygen.pdf>

[https://lockdownrank.com/wp-content/uploads/2022/07/Adobe\\_Photoshop\\_2021\\_Version\\_2243\\_Key\\_G](https://lockdownrank.com/wp-content/uploads/2022/07/Adobe_Photoshop_2021_Version_2243_Key_Generator__Keygen_For_LifeTime_Updated.pdf) enerator\_Keygen\_For\_LifeTime\_Updated.pdf